# J. DOWNLOAD

How To Program A Android Tv Box Xbmc Kodi Download For Mac

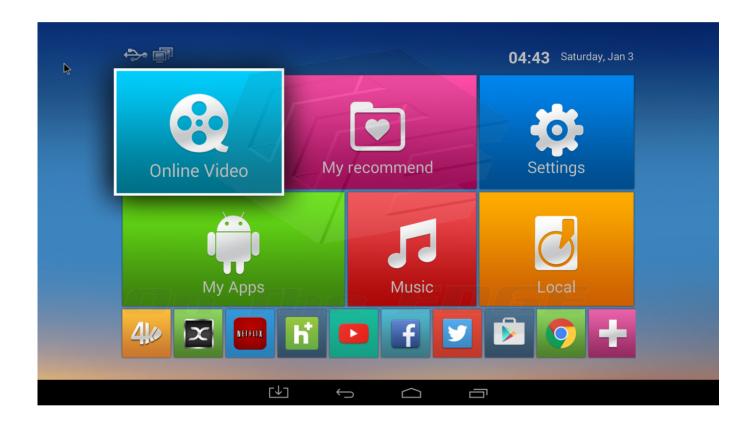

How To Program A Android Tv Box Xbmc Kodi Download For Mac

1/4

# J DOWNLOAD

04 12 10:44 am Hello, yes it is best to delete all the data from Kodi before downloading and installing any new builds.. No need to buy a new TV set, simply connect an HDMI or AV cables to fire up the smart tv box.

Want create site? Find and plugins With this tutorial we hope to explain how to install add-ons in KODI or SPMC, these add-ons are essential if we want to see all kinds of content such as live broadcasts, streaming movies, series or documentaries from any kind of source. 0, 15 1 and 15 2 Tv Boxes Also give a great BlackBox Add-on wizard overview How To Program A Android Tv Box Xbmc Kodi Download For Mac PcWhat is KODI? The KODI software is an open source software that helps us to manage and reproduce the multimedia contents of our local library or view contents from internet streaming in addition to many other options. Pretty simple installation and cheap too: less than \$100 bucks as opposed to \$1000+ for a new smart tv.. How To Program A Android Tv Box Xbmc Kodi Download For Mac PcAn Android TV box is a small device which, once connected to your TV, will turn it into a smart TV powered by Android.

### jam project best collection viii rar download

Kodi, formerly XBMC, is a free and open source media player and entertainment center for Linux, Mac OS X, Windows, XBox, and iOS.. To update Kodi for Android simply follow the normal install steps with the newer version. Filter by license to discover only free or Open Source alternatives This list contains a total of 25+ apps similar to Kodi. Drama Serial Dil Diya Dehleez Episode 10

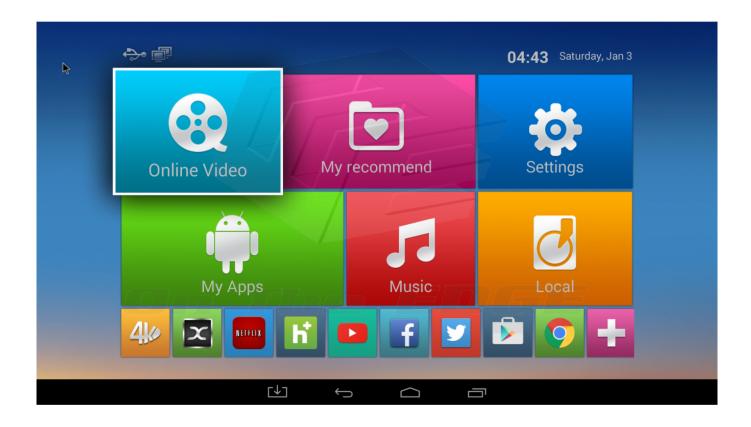

# QuickRes 4.7.1

3/4

### Sierra Pro Pilot 2000 Download

Install KODI There are several types of versions of KODI the "Final" which is the normal version to use and those that are in development that are more unstable or work only partially, within this last type we have various versions of evolution "Candidate", "Release", "Alpha" and the "Nightly" which are unstable versions. Sqlbase Driver Optional Feature Not Implemented

## Adobe Acrobat Xi Pro 11 Full Serial Number Keygen Generator Adobe

See Migration from XBMC to Kodi for special notes about going from an older XBMC version to Kodi.. Watch a step by step walk through of how to install the SPMC XBMC Kodi build on Android 15.. So, you're sold on Kodi, but are unsure of how to download This article shows you XBMC Download links and install directions for all OSes.. Feb 20, 2017 - Here, we show you how you can install and use Kodi on your Mac Formerly known as XBMC (Xbox Media Centre), Kodi is an open source media player available for a variety of devices including the Apple TV, iOS & Android tablets.. This software is an evolution of the parent program called XBMC that was born with the first XBOX console, to know more about its history we recommend read the.. How To Program A Android Tv Box Xbmc Kodi Download For Mac FreeHow To Program A Android Tv Box Xbmc Kodi Download For MacAlternatives to Kodi for Windows, Mac, Linux, Android, iPhone and more. e828bfe731 Chudai ki kahani pdf format

e828bfe731

Ugee M708 Graphics Tablet Download

4/4